## **Esercitazione:**

#### **Uso di istanze diverse della stessa tabella**

**QUERY Trovare le persone che guadagnano più dei rispettivi padri; mostrarne nome, reddito e reddito del padre**

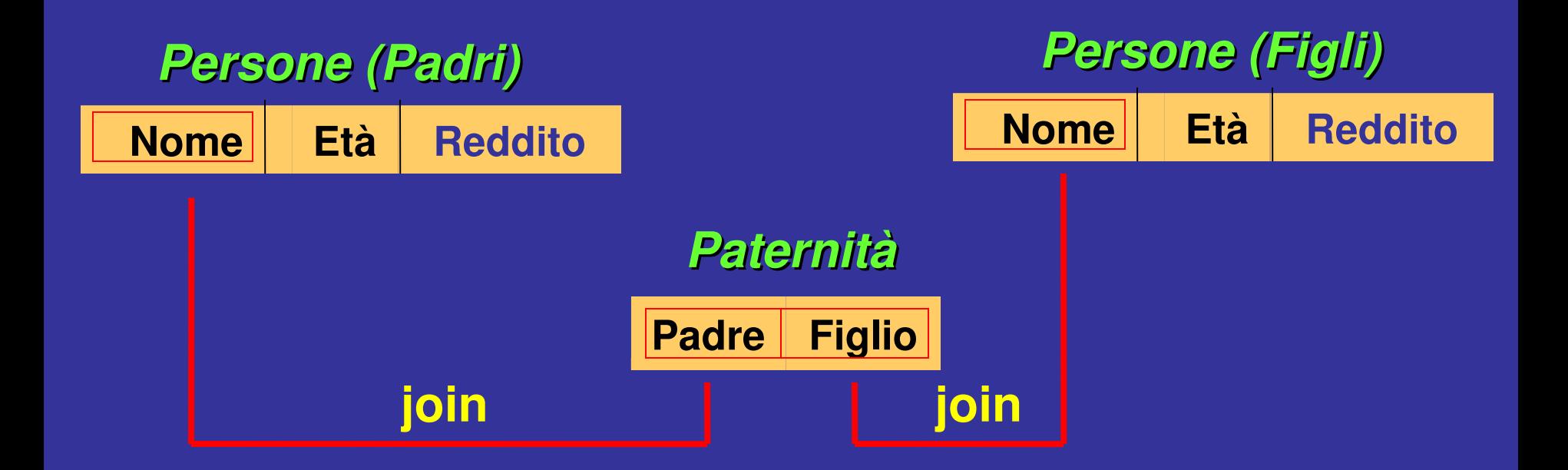

#### **Soluzione : ridenominazione con variabili (istanze) diverse della stessa tabella**

**QUERY Trovare le persone che guadagnano più dei rispettivi padri; mostrarne nome, reddito e reddito del padre**

**select F.nome, F.reddito, P.reddito from persone P, paternita, persone F Where P.nome = padre and figlio = F.nome and F.reddito > P.reddito**

*variabili : P = persona-padre ; F = persona-figlio* 

**2**

# **SELECT con ridenominazione del risultato**

**select figlio, f.reddito as redditoFiglio, p.reddito as redditoPadre from persone p, paternita, persone f where p.nome = padre and figlio = f.nome and f.reddito > p.reddito**

**Query : Le persone che guadagnano più dei rispettivi padri; mostrare nome, reddito e reddito del padre**

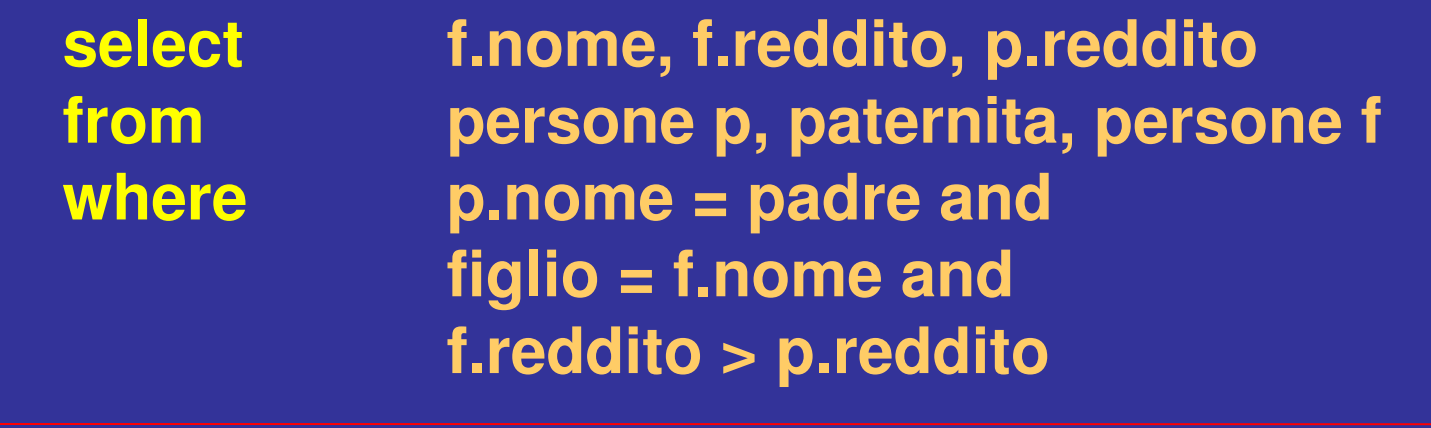

**select f.nome, f.reddito, p.reddito from ((persone p join paternita Join esplicito**Join esplicito **on p.nome = padre) join persone f on figlio = f.nome) where f.reddito > p.reddito**

**prodotto cartesiano**

odotto cartesiano

**Con selezione**

Con selezione

#### **ESERCIZI**

**considerando gli schemi delle relazioni già viste,** *paternità* **e** *maternità***, formulare le seguenti queries in SQL:**

- **TROVARE IL NONNO PATERNO DI ALDO.**
- **TROVARE LA COPPIA DEI FIGLI DI MARIA.**
- **TROVARE TUTTE LE COPPIE DI FRATELLI.**
- **TROVARE (SE ESISTE) LA COPPIA DI NONNI PATERNI DI ALDO.**
- **TROVARE I NONNI PATERNI DI ALDO.**

# **SOLUZIONE ESERCIZIO 1** (IL NONNO DI ALDO)

**Select From Where** 

N.padre, P.figlio Paternita N, Paternita P N.figlio=P.padre and P.figlio="Aldo";

# **SOLUZIONE ESERCIZIO 2 (LA COPPIA DEI FIGLI DI MARIA)**

## **SELECT DISTINCT F1.FIGLIO FROM MATERNITA F1, MATERNITA F2 WHERE F1.MADRE="MARIA" AND F1.MADRE=F2.MADRE AND NOT(F1.FIGLIO=F2.FIGLIO);**

# **SOLUZIONE ESERCIZIO 3**

**Generalizzazione della soluzione dell'esercizio precedente … basta "modificare la selezione"**

## **SOLUZIONE ESRECIZIO 4** (LA COPPIA DI NONNI PATERNI DI ALDO)

**Select** NNO.padre as nonno, **NNA.madre as nonna From** paternita as NNO, paternita as P. maternita as NNA **Where** NNO.figlio=P.padre and NNA.figlio=P.padre and P.figlio="Aldo"